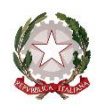

# **ISTITUTO COMPRENSIVO STATALE di CRESPANO DEL GRAPPA**

Scuola dell'Infanzia, Primaria e Secondaria di I grado

Via San Carlo, 5 - 31017 Crespano del Grappa (TV) Tel. 0423.53043/53300 – Fax 0423.939343 E-mail: tvic86500e@istruzione.it - Posta elettronica certificata: tvic86500e@pec.istruzione.it - Sito web: www.iccrespano.gov.it Codice Meccanografico: TVIC86500E - Codice fiscale: 83005430265 - Codice Univoco Uff.: UFX7W5

# Capitolato tecnico del Disciplinare di gara

## **Concorso di idee #lamiascuolainnovativa "La Scuola che vorrei"**

*Spazi/aule aperti, luminosi, colorati, versatili e dinamici (elementi come pareti, mobili, strumenti, devono poter essere spostati e ricollocati facilmente) fatti per il lavoro in piccoli gruppi, la costruzione collaborativa della conoscenza, l'integrazione tra ambiente fisico e virtuale, lo svolgimento di attività differenziate e personalizzate.*

> Codice CUP: **J56J16000970001** CIG lotto 1: **Z0D21DFBAD** CIG lotto 2: **ZE421DFCC2**

#### **Oggetto della fornitura**

Il progetto mira a costruire uno spazio di apprendimento alternativo che consenta una personalizzazione della didattica per valorizzare le intelligenze multiple e i "Bisogni educativi molteplici". L'allestimento di spazi di esplorazione e cooperazione, modulari e polifunzionali, facilmente configurabili, permette di valorizzare, oltre alla riproduzione, le altre due dimensioni degli apprendimenti: la scoperta e la costruzione.

#### **Sede**

Scuola Primaria "Madonnina del Grappa" – Via San Carlo n. 5 – 31017 Crespano del Grappa (TV)

**Progetto**

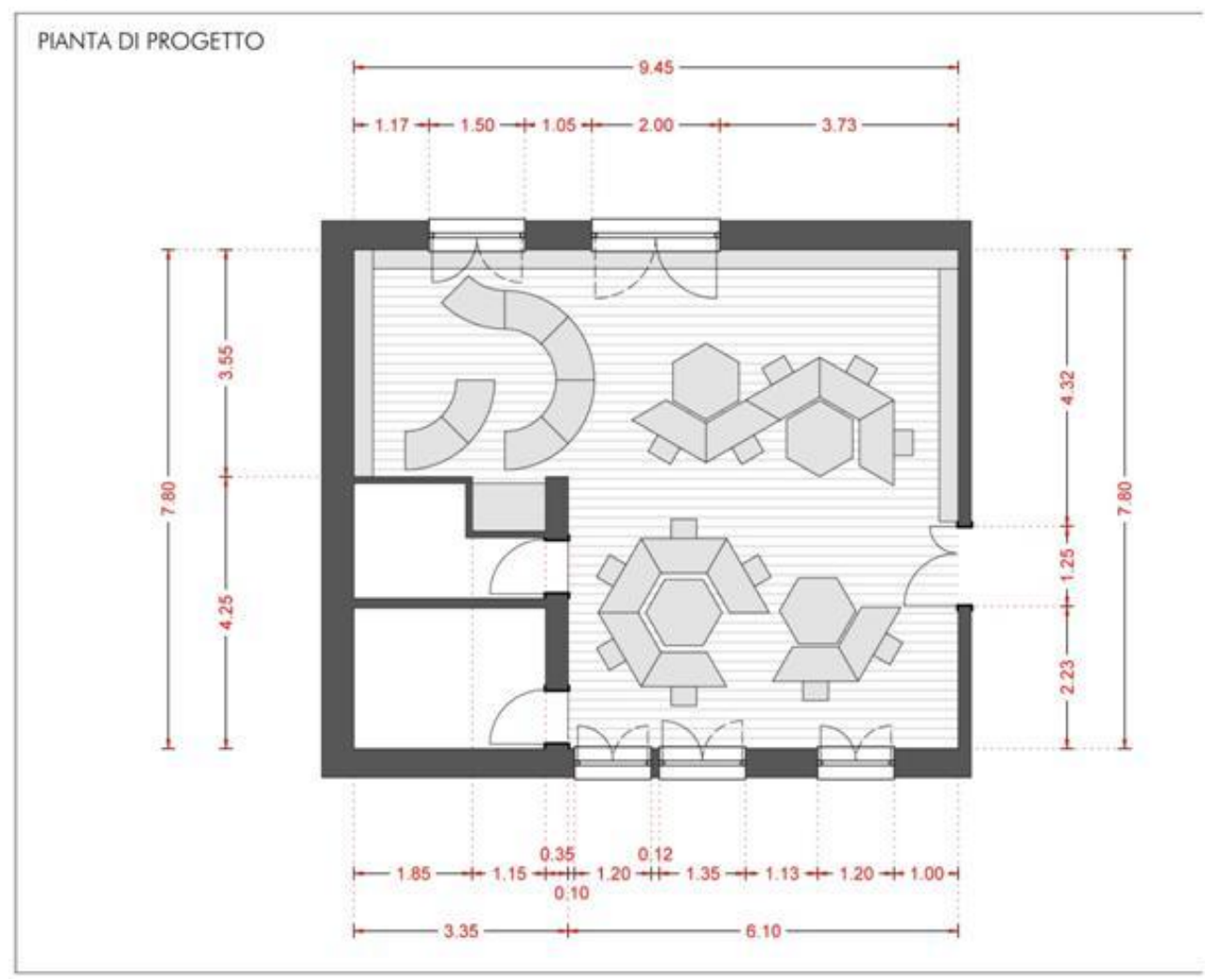

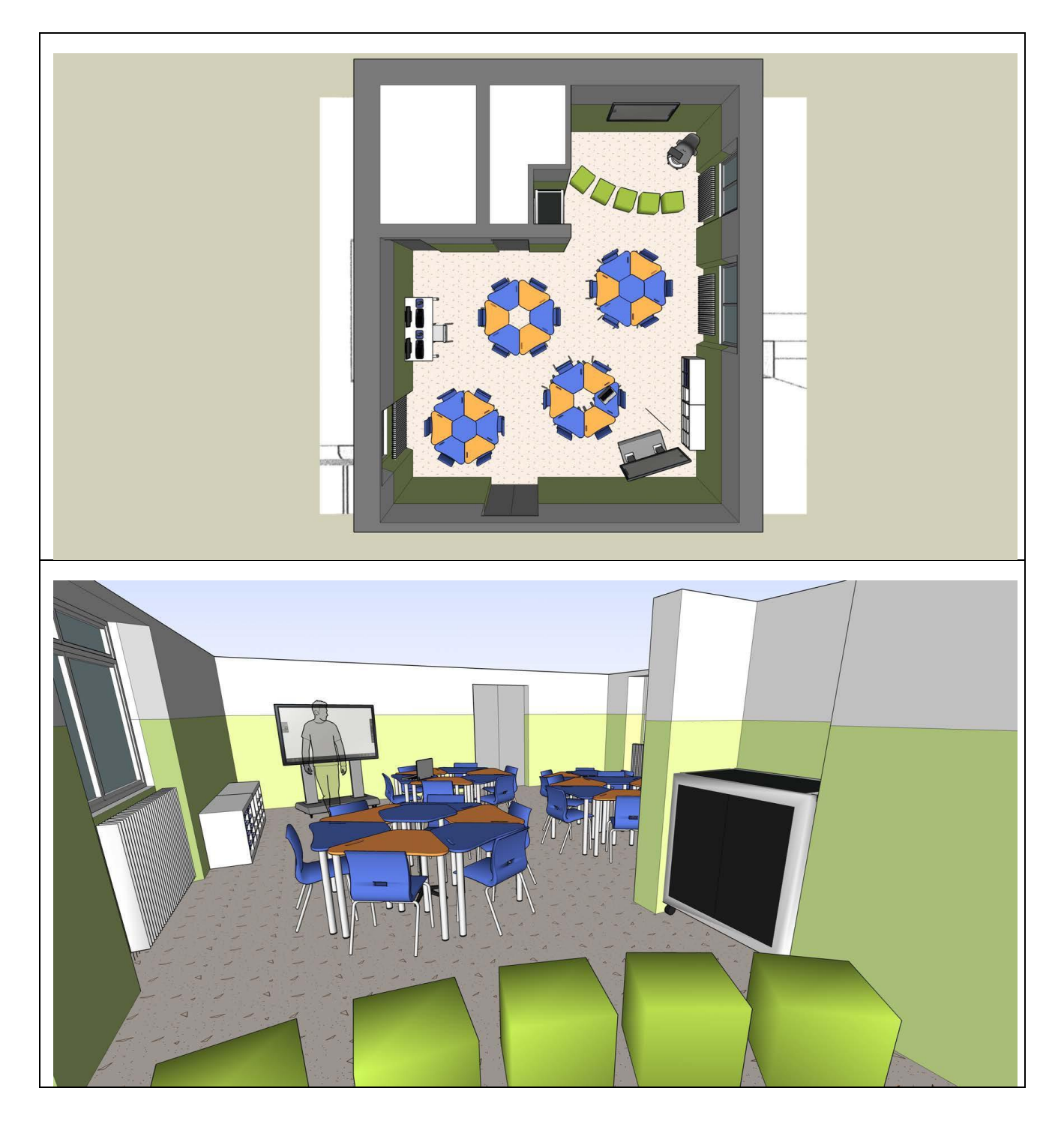

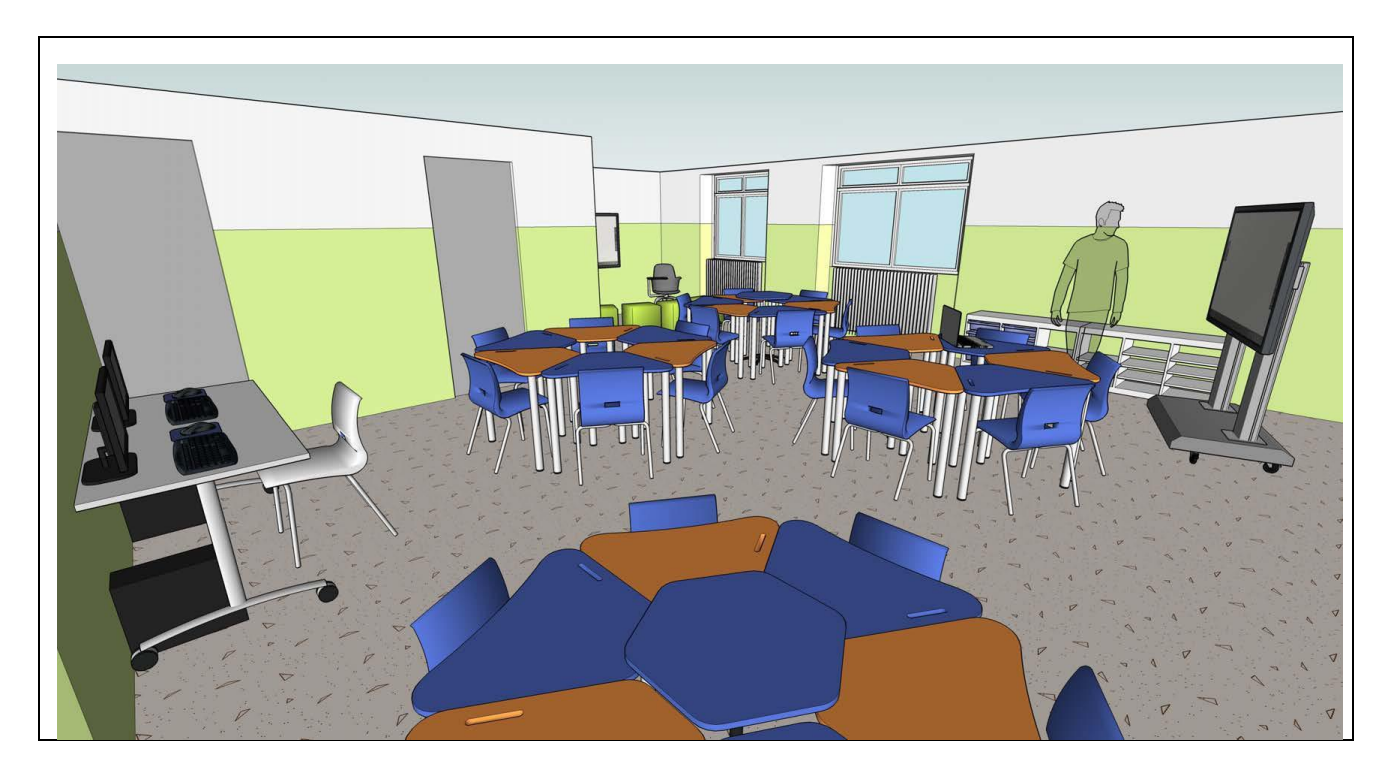

#### **TABELLA DI RIEPILOGO DELLA FORNITURA**

 $\overline{\phantom{a}}$ 

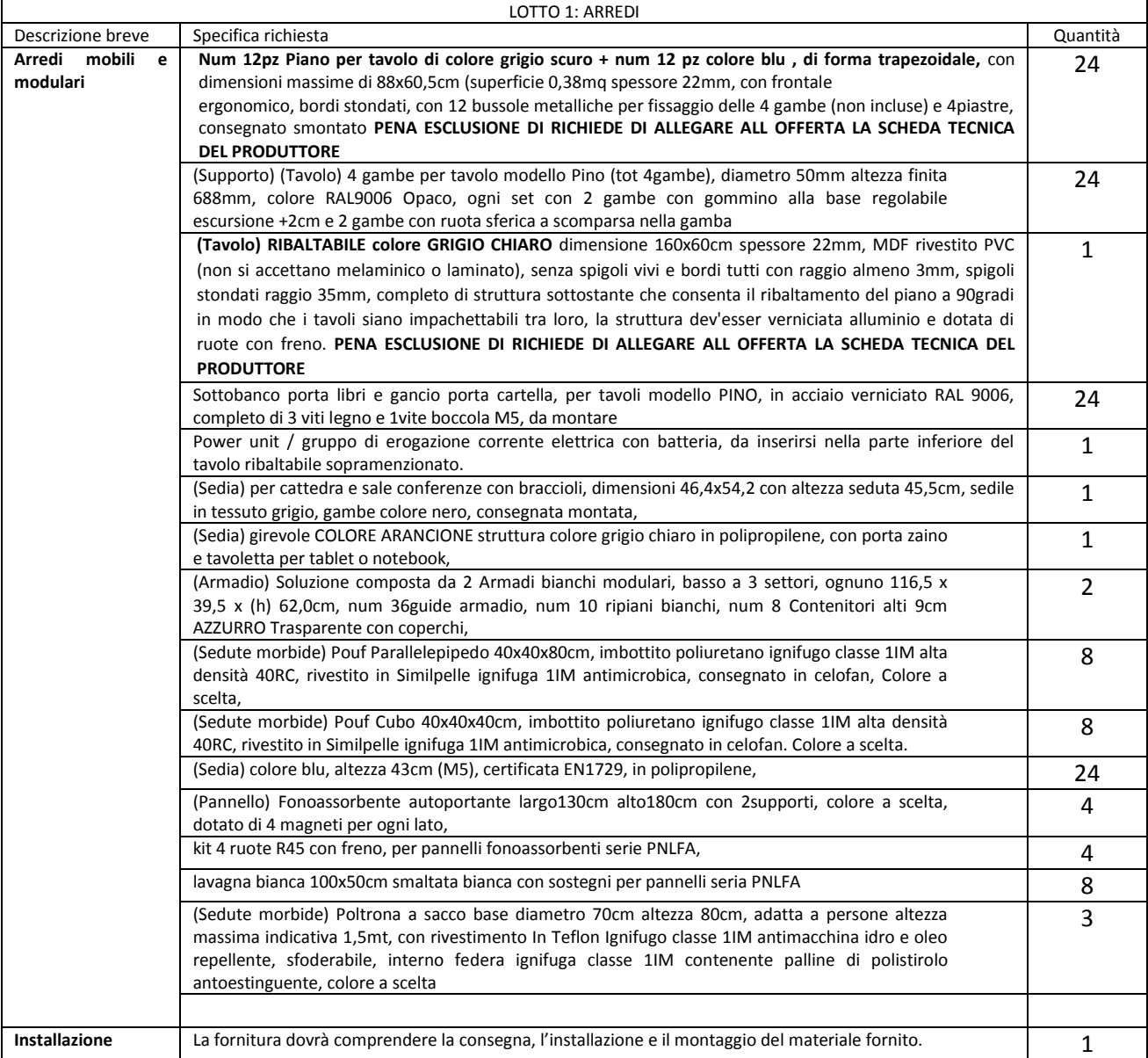

#### LOTTO 2: STRUMENTAZIONE MULTIMEDIALE

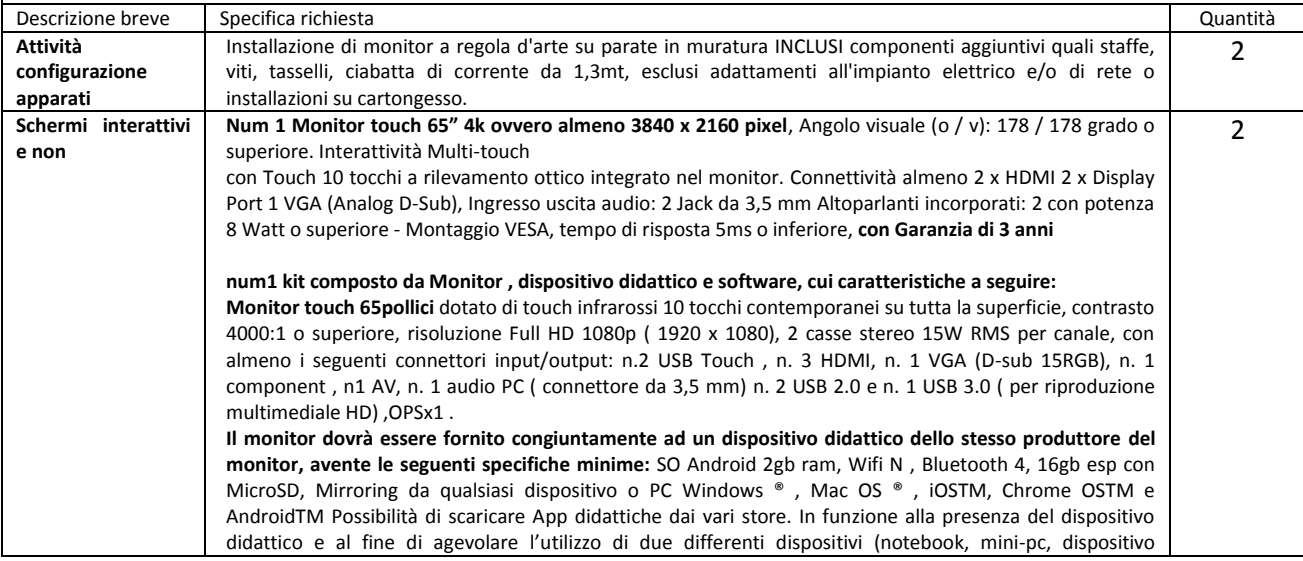

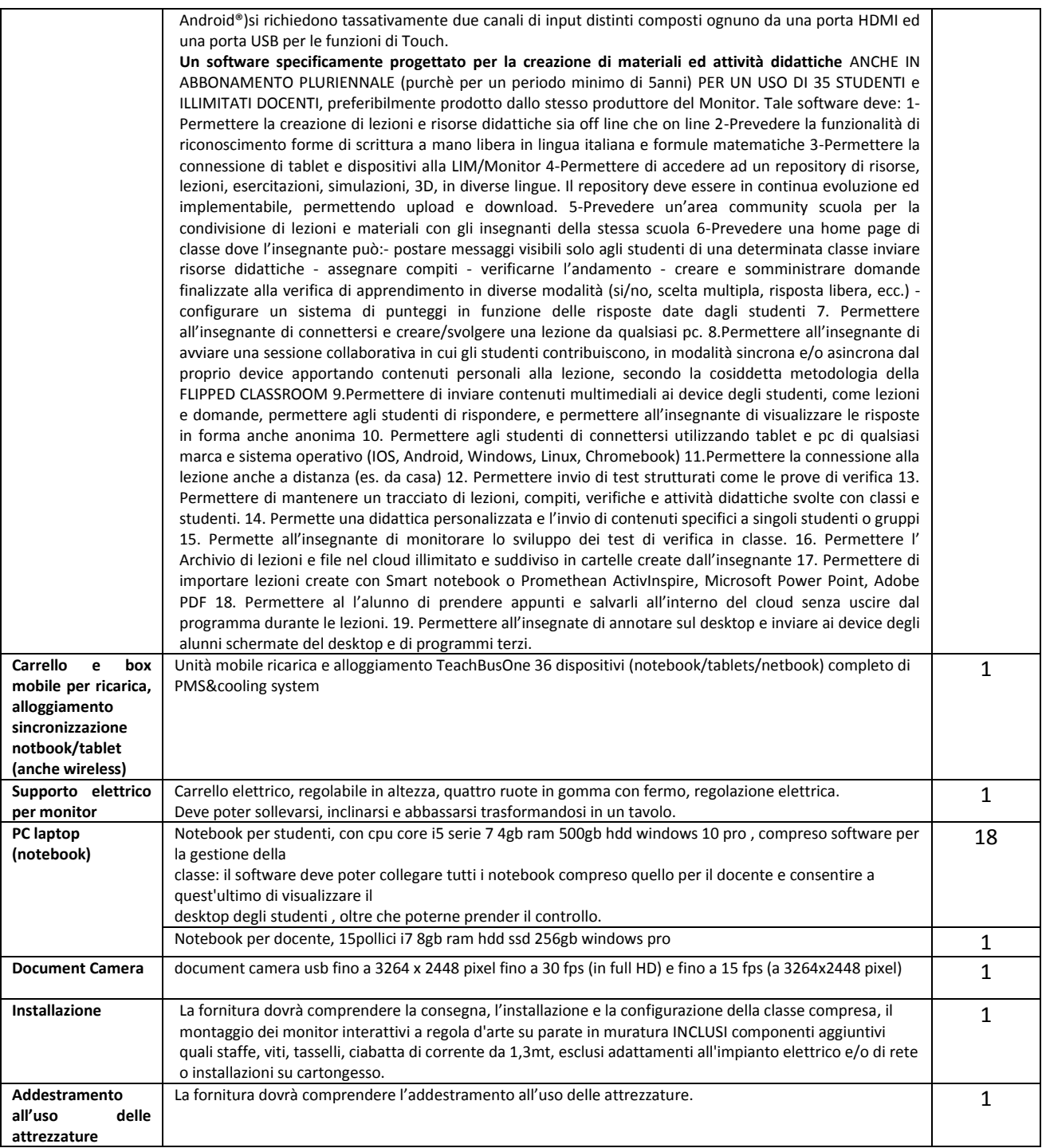

Il Dirigente Scolastico Dott. Sergio Betto